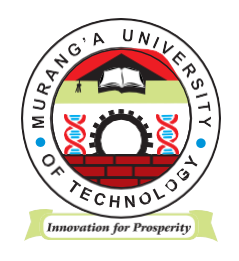

# **MURANG'A UNIVERSITY OF TECHNOLOGY**

# **SCHOOL OF COMPUTING AND INFORMATION TECHNOLOGY**

# DEPARTMENT OF INFORMATION TECHNOLOGY

## UNIVERSITY ORDINARY EXAMINATION

#### 2018/2019 ACADEMIC YEAR

#### **FIRST** YEAR **SECOND** SEMESTER EXAMINATION FOR, DIPLOMA IN INFORMATION TECHNOLOGY

### SIT 053 – DESKTOP PUBLISHING

#### DURATION: 2 HOURS

DATE:

TIME:

#### **Instructions to candidates:**

- 1. Mobile phones are not allowed in the examination room.
- 2. You are not allowed to write on this examination question paper.

You have been contracted to design a newsletter and have been given the text to design it. Therefore, create your publication and produce it as it appears in the sample paper, with the following specifications:

1. Document set up

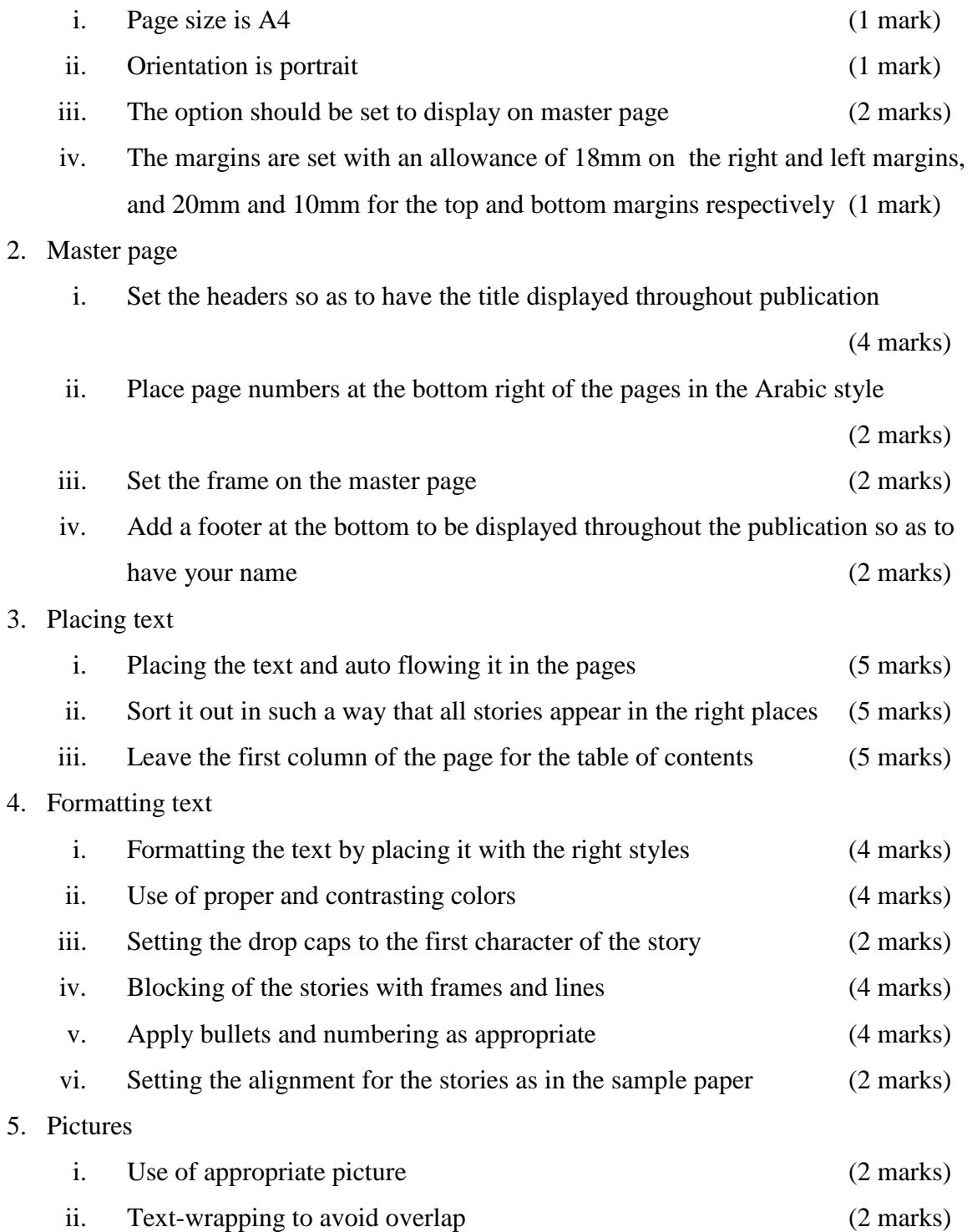

- iii. Resizing to create proportionality (2 marks)
- 6. Subscription

7. Table of contents

Use an appropriate application to create the subscription form as shown in page III of the sample paper

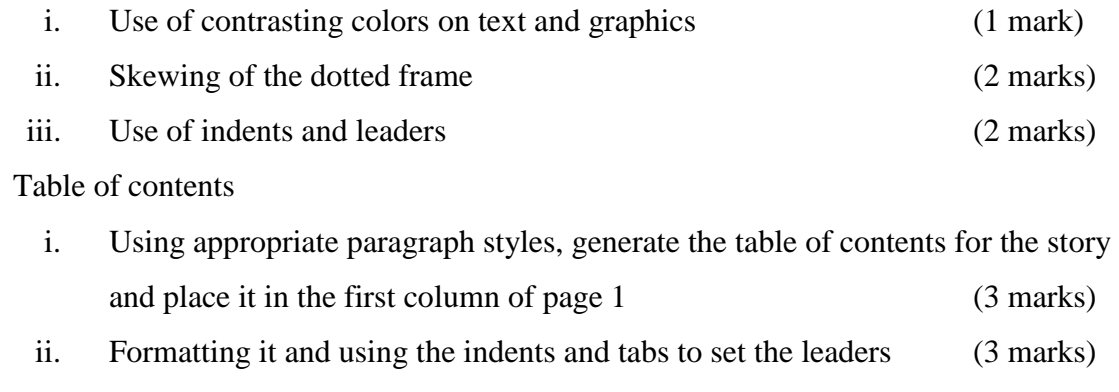

iii. Changing the character casing to appear in the title (3 marks)